## **Writing sample 'webbification' activities**

Monday lab, Feb. 17, 2014

**1. Generate a map** using any web-based mapmaking software, such as Google Maps (http://maps.google.com/) or Map Builder (http://www.mapbuilder.net/) or Zeemaps (http://zeemaps.com).

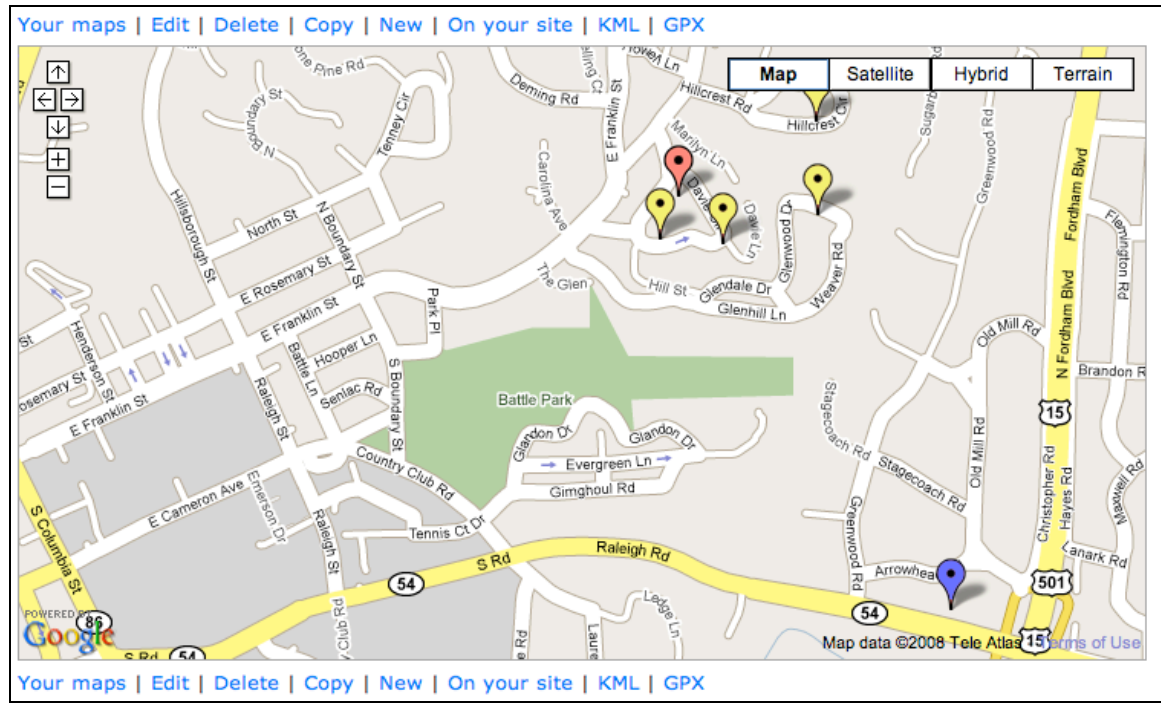

*Example of the a Chapel Hill, N.C. WiFi identifying map*

Publish your writing sample and map to your blog, which you will set up for this and the following few exercises. Go to Blogger.com to set up your blog. Don't forget to record your username and password so you can access the blog in the future.

## **2. Creating an infographic**

There are many free and low-cost tools online with which to create infographics, which can bring data to life for interactors. In this exercise, you will the numbers in the United Way story Dr. Carroll will provide and create a simple graphic to visually communicate that information in a digital environment. Here's how: Go to http://infogr.am. You will have to register, but the service is free. Of the options, choose "New Infographic." Experiment with the labels, and with getting the rows and columns to align correctly with the data from which you are pulling.

Publish this infographic (or a photo of this infographic) to your blog. If there is information in your essay you could present instead of the United Way story information, that's fine, even preferable.

**3. Continue webbifying** your writing essay. Add hyperlinks where appropriate, to credible, intuitive next-source sites and resources. Include the headline, deckhead and subhead(s) you wrote, formatting them appropriately (boldface for headline and subheads; italics for deckhead).

Include your byline.

For hyperlinks, where you need to you can insert a fictional or non-working URL, such as a hyperlink for the *Rome Herald* (http://romeherald.com). The site doesn't exist, but we are learning habits and techniques, so add it anyway. Just make sure you have at least one hyperlink.

**4. Create a wordle** to run with the story. Visit http://wordle.net. Insert the text from the story and submit. Post/publish graphic as part of your story. Wordle is also a quick way to generate key words for your headlines, deck, metatags, etc.

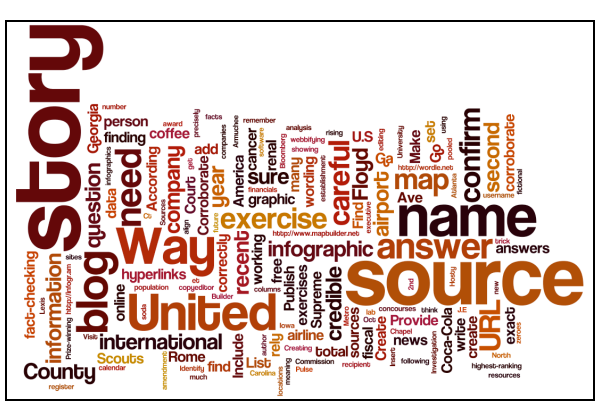

*A wordle of this assignment's instructions.*

**5. Dream up additional layers and elements.** Perhaps you could describe a video you might shoot, a slideshow you might create, an online poll – be creative. Describe these ideas in a separate blog post.